#### CouchDB

An introduction to CouchDB, a "NoSQL" document database

Serge Abiteboul Ioana Manolescu Philippe Rigaux Marie-Christine Rousset Pierre Senellart

McCom

Web Data Management and Distribution http://webdam.inria.fr/textbook

September 23, 2011

#### What is CouchDB?

A system representative of the "NoSQL" trend.

- a semi-structured data model, based on JSON;
- no schema;
- structured materialized views produced from document collections;
- views defined with the MAPREDUCE paradigm, allowing both a parallel computation and incremental maintenance of their content;
- distributed data management techniques: consistent hashing, support for data replication and reconciliation, horizontal scalability, parallel computing, etc.

### This presentation

Practice-oriented: the goal is to let you play with CouchDB and discover its features.

The bluk of the course = a general presentation of the main features of CouchDB, with focus on the data model and Map/Reduce programming.

Get the datasets from the book web site, and play with the system on-line.

#### Data model

JSON: a text format initially designed for serializing Javascript objects  $\Rightarrow$  now

Primary use: data exchange in a Web environment (typ. AJAX applications) – Extended use: data serialization and storage.

A lightweight XML – prety easy to integrate to any programming language, with minimal parsing effort.

Downside: no schema (at the moment) – no query language.

#### At the core: key-value construct

#### Basic example:

```
"title": "The Social network"
```

Atomic data types: character strings, integers, floating-point number and Booleans (true or false). Non-string values need not be surrounded by '"'.

```
"year": 2010
```

## Complex values: objects

An *object* is an unordered set of name/value pairs.

The types can be distinct, and a key can only appear once.

```
{"last_name": "Fincher", "first_name": "David"}
```

A object can be used as the (complex) value component of a key-value construct:

```
"director": {
    "last_name": "Fincher",
    "first_name": "David",
    "birth_date": 1962
}
```

### Complex values: arrays

An array is an ordered collection of values that need not be of the same type.

```
"actors": ["Eisenberg", "Mara", "Garfield", "Timberlake"]
```

A *document* is an object. It can be represented with an unbounded nesting of array and object constructs

#### CouchDB in a nutshell

A document, web-oriented data system.

Document oriented. Document are complex and autonomous pieces of information. Can store files, functions, any type of media. But no references.

Typical functionalities of document application: versioning, replication, synchronization, restructuring.

Web-oriented. A document is a resource in the Web sense – it has a URI, and can be manipulated via HTTP (REST architecture).

# Aparté: REST principles

A Web-service dialect that enables exchanges of HTTP messages to access, create, and manage resources. protocol as follows:

GET retrieves the resource referenced by the URI.

PUT creates the resource at the given URI.

POST sends a message (along with some data) to an existing resource.

DELETE deletes the resource.

Very convenient in a Web environment: no need to use a client library – Documents can easily be incorporated in a Web interface.

#### A short interactive session

Talk to the server: send an HTTP request, get a response.

```
$ curl -X GET http://mycouch.org
{"couchdb":"Welcome","version":"1.0.1"}
```

Create a db = put a resource (the name suffices).

```
$ curl -X PUT http://mycouch.org/myDB
{"ok":true}
```

Create a document = put a resource in a db (give the JSON document in the HTTP request).

```
$ curl -X PUT http://mycouch.org/myDB/myDoc \
    -d '{"key": "value"}'
{"ok":true,"id":"myDoc","rev":"1-25eca"}
```

Get the document after its URI:

```
$ curl -X GET http://mycouch.org/myDB/myDoc
{"_id":"myDoc","_rev":"1-25eca","key":"value"}
```

### Document management in CouchDB

Each document has an id and a revision number.

Each update to a document creates an new version, with the same \_id but a new revision number.

Validation functions can be assigned to a collection: any document inserted or updated must be validated by these functions (ad-hoc type-checking).

A view is a new key-document collection, specified via MAPREDUCE.

Documents can be replicated in other CouchDB instances.

WebDam (INRIA) CouchDB September 23, 2011 11 / 21

#### Architecture of CouchDB

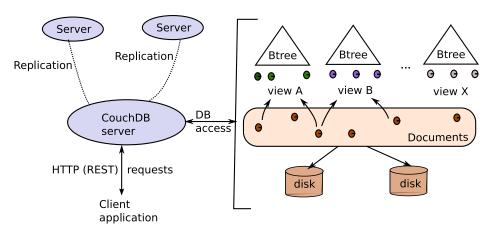

#### Adding data

Get the JSON examples from our site. Documents can always be inserted via the curl interface.

If you specify the id in the URI: use PUT.

```
$ curl -X PUT $IP/movies -d @The_Social_Network.json
```

If the id is part of the document use POST.

Remember: PUT creates a resource; POST sends a message to an existing resource.

You can also import files from the CouchDB admin web site.

### **Updating data**

Updating in CouchDB = adding a new version.

COUCHDB applies a Multi-version concurrency control protocol which requires that you send the version that must be updated:

```
$ curl -X PUT $IP/movies/tsn?rev=1-db1261 -d @newDoc.json \
  -H "Content-Type: image/jpg"
{"ok":true,"id":"tsn","rev":"2-26863"}
```

Deletion is obtained with DELETE.

```
$ curl -X DELETE $COUCHADDRESS/movies/tsn?rev=2-26863
{"ok":true,"id":"tsn","rev":"3-48e92b"}
```

A new version has been created! (logical deletion).

#### Views in CouchDB

A view is the result of a MAPREDUCE job = a list of (key, value) pairs.

Views are materialized and indexed on the key by a B+tree.

#### A MAP function

```
function(doc)
{
   emit(doc.title, doc.director)
}
```

#### A REDUCE function

```
function (key, values) {
    return values.length;
}
```

## Accessing views

Here is a view (without reduce function).

```
function(doc)
{
   for (i in doc.actors) {
     actor = doc.actors[i];
     emit({"fn": actor.first_name, "ln": actor.last_name},
   }
}
```

Save it in the design document named examples, and name the view actors. The view can be queried with:

```
$ curl IP/movies/_design/examples/_view/actors
{"total_rows":16,"offset":0,
"rows":[
    {"id":"bed7",
        "key":{"fn":"Andrew","ln":"Garfield"},"value":"The Socia
    {"id":"91631b",
        "key":{"fn":"Clint","ln":"Eastwood"},"value":"Unforgiven
```

### Querying views

A view is a B+tree index. So:

```
function(doc)
{
  emit(doc.genre, doc.title);
}
```

is equivalent to

```
create index on movies (genre);
```

Recall the B+trees support key and range queries:

```
$ curl $IP/movies/_design/examples/_view/genre?key=\"Drama\
{"total_rows":5,"offset":2,"rows":[
{"id":"9163", "key":"Drama","value":"Marie Antoinette"},
{"id":"bed7", "key":"Drama","value":"The Social network"}
]}
```

For range queries, send the two parameters startkey and endkey.

### The replication primitive

COUCHDB supports natively one-way replication from one instance to another.

That's all: any change in movies is automatically reported in backup.

### Distribution strategies

Combine a proxy that distributes requests, with the replication feature of CouchDB.

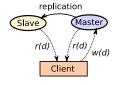

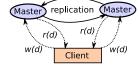

a - Master-slave arch.

b - Master-master arch.

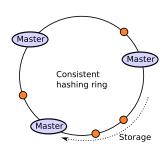

# How does MVCC works with replication?

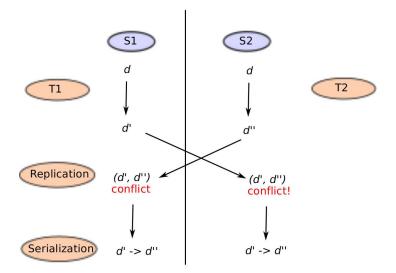

#### Set up your environment

- Create an account using the admin. interface.
- Create at least one database, and set this db the default one.
- Load the zipmovies.zip and zipartists.zip files in your database, and look at the imported documents.
- Create the views as suggested in the book Chapter.